## **Unitatea școlară Colegiul Tehnic PTc. "Gheorghe Airinei" Disciplina: Tehnologia Informaţiei şi a Comunicaţiilor Profesor: Emciuc Natalia**

## **Clasa a X-a, 1 oră / săptămână (10B,D,E,F)**

## **Planificare calendaristică Anul şcolar 2021-2022**

## **Programa aprobată cu O.M. Nr.5099/09.09.2009 Filiera tehnologică, toate profilurile şi specializările**

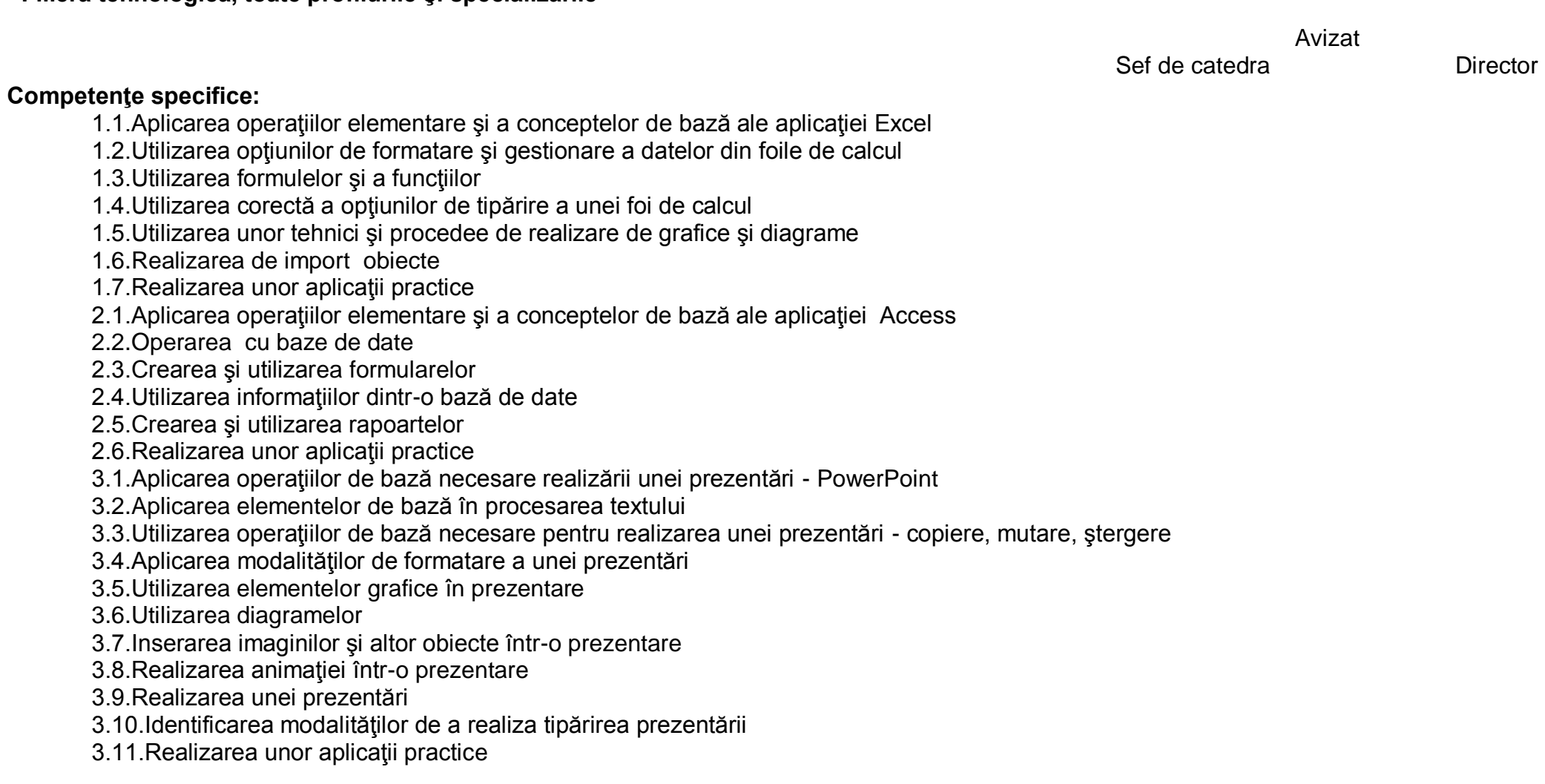

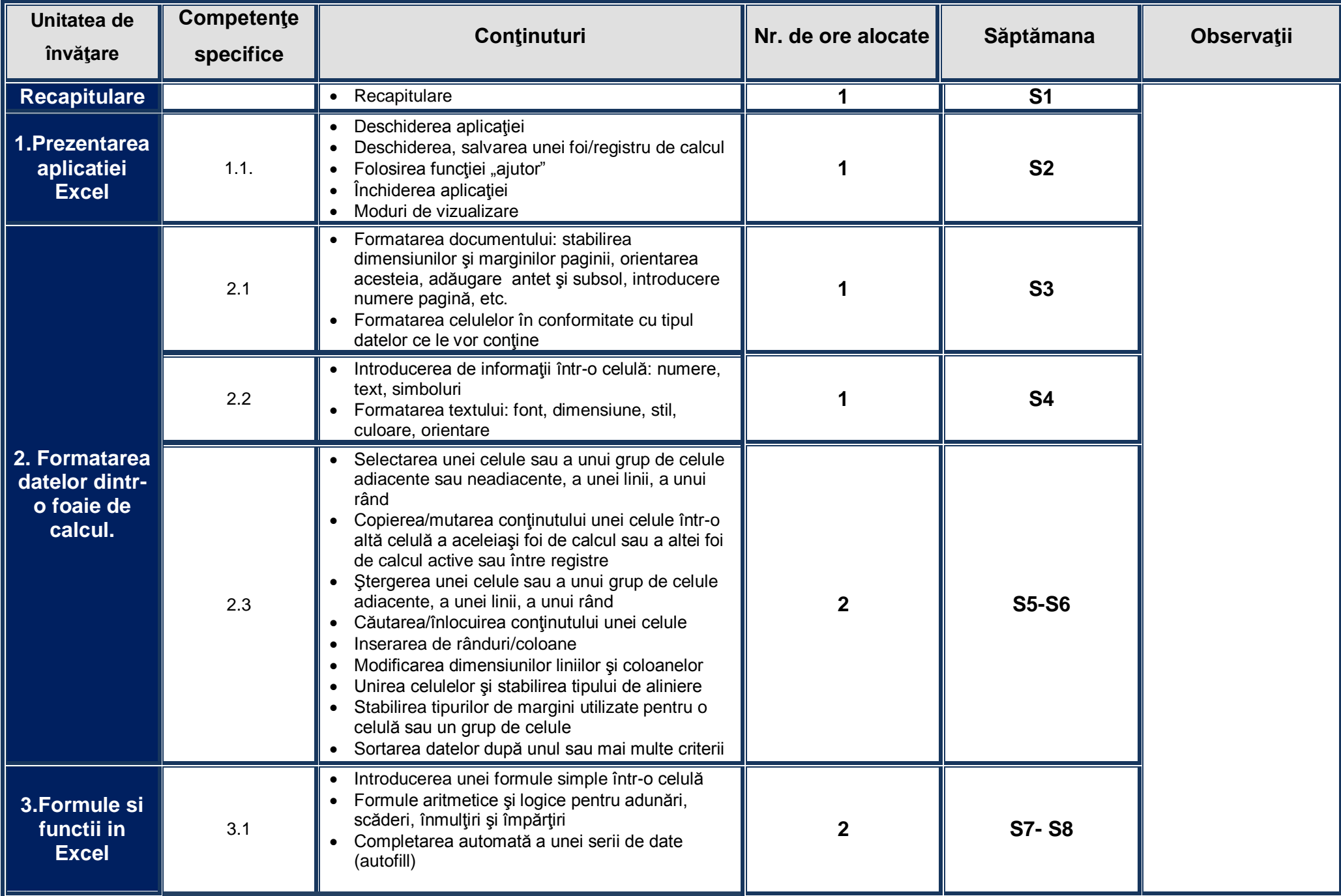

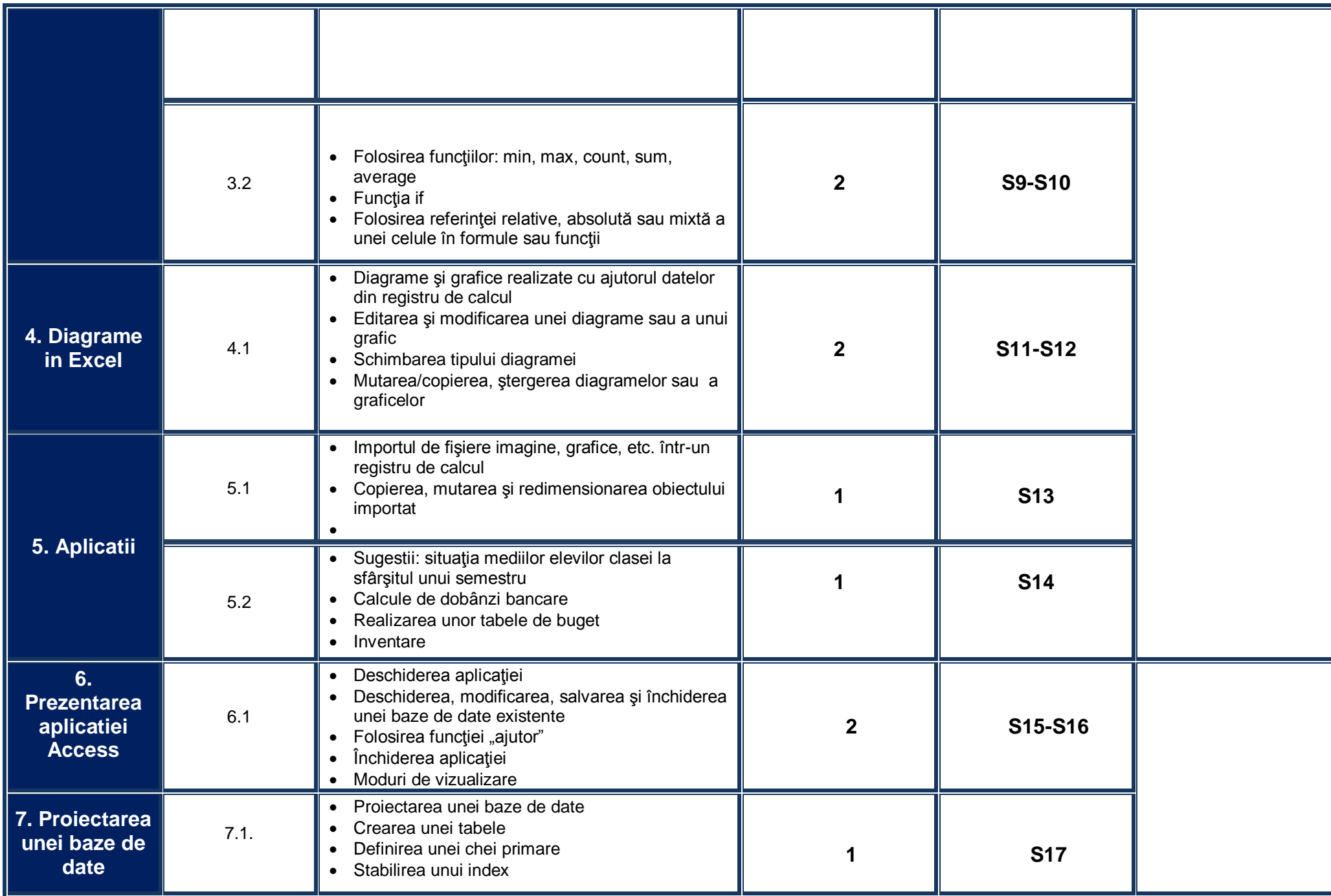

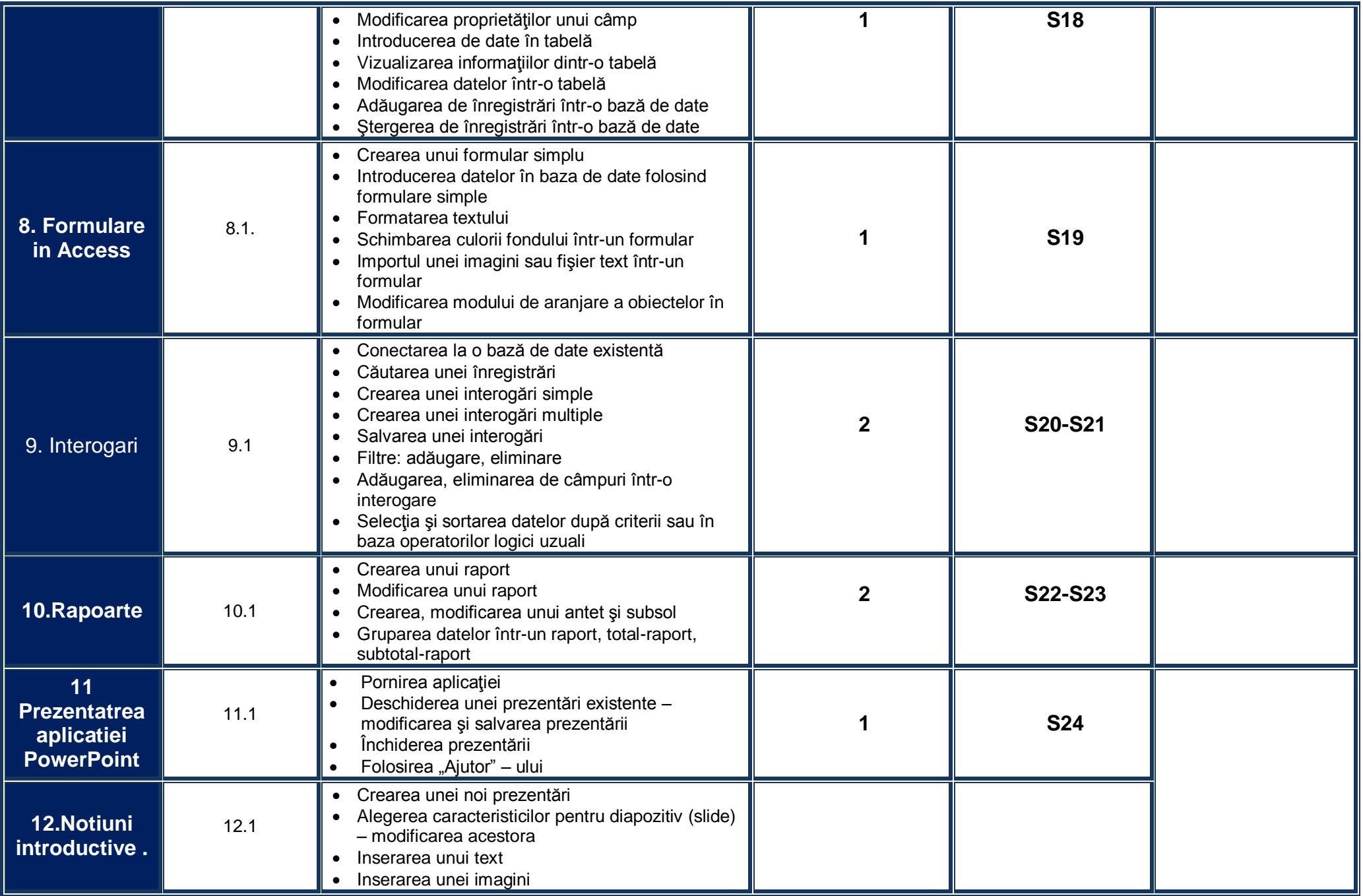

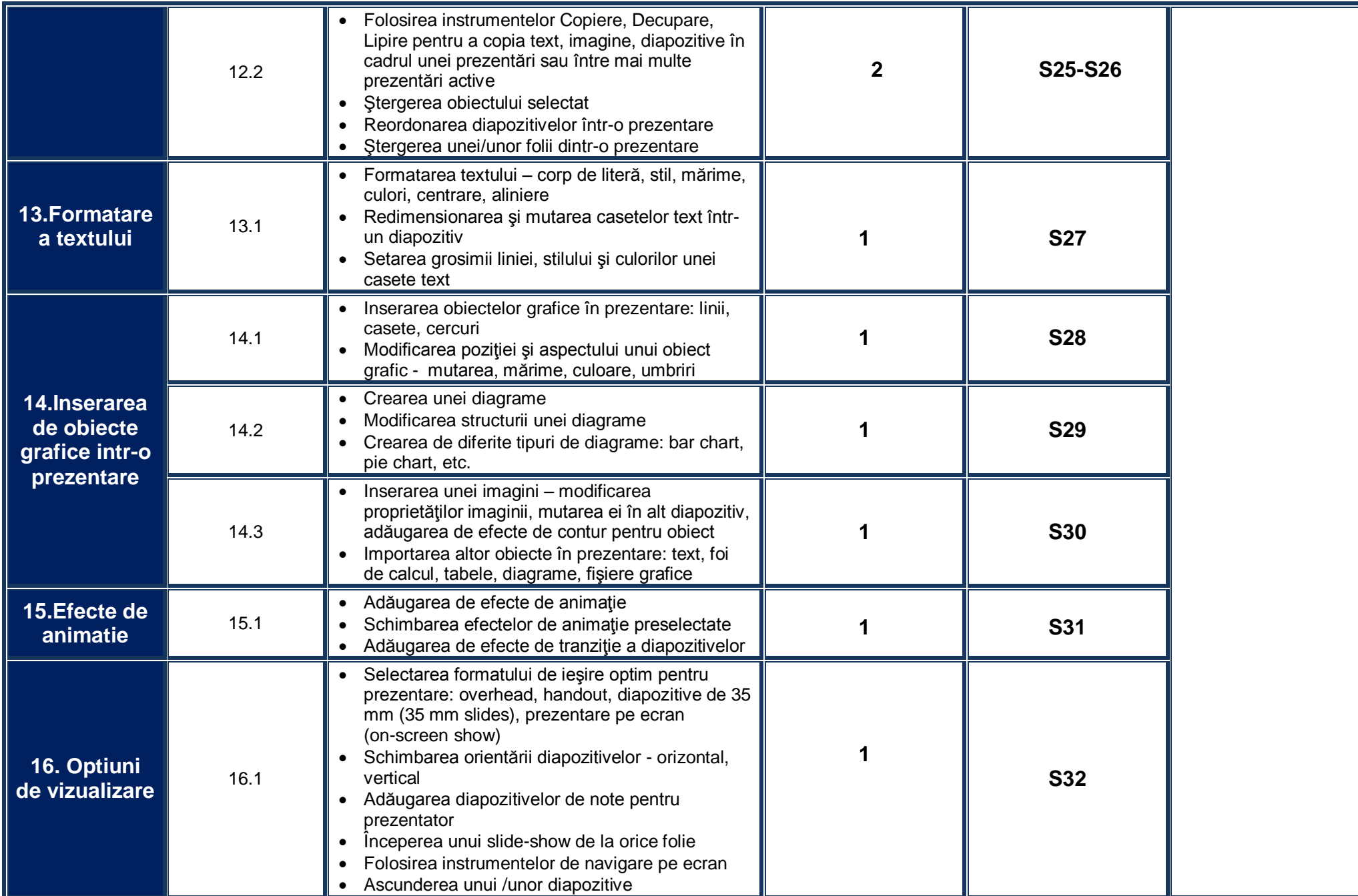

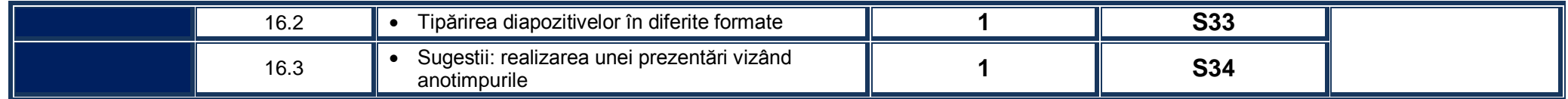